### NASCITA DEL PROGETTO

Lo studio di una grafica coordinata per una scuola di ballo nasce da una richiesta del maestro di "DANZE NICOLAS" ad un rinnovamento totale della sua scuola rispettando alcuni punti fermi come il far esaltare la sportività di una disciplina come le Danze Caraibche rimanendo allo stesso tempo eleganti e briosi.

Sono stati definiti dei colori da poter utilizzare quali nero e rosso con le loro svariate sfumature e gradazioni.

#### IL LOGO

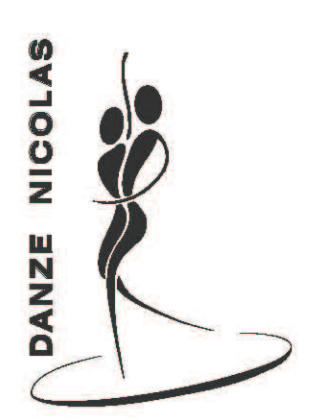

Il logo di suddivide in due parti fondamentale:

- la parte del logo figurativo, nella quale vengono rappresentati due ballerini, un uomo ed una donna al centro della pista da ballo, in quella che viene definita la figura fondamentale delle Danze Caraibiche, cioè l'apertura cubana.

- la seconda è il logo descrittivo, che è formato dalle scritta " DANZE NICOLAS " posta verticalmente alla sinistra del logo figurativo.

La scelta di un carattere come lo Swiss 721 Extended Bt, è dipeso proprio dal fatto che esso sia posizionato in modo verticale, quindi leggermente più difficile da leggere al confronto di altri caratteri posti orizzontalmente.

Logo originale

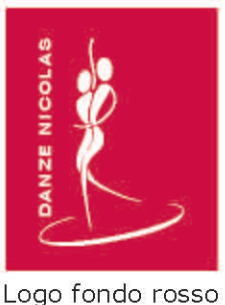

Il logo nasce principalmente per essere riprodotto nella versione nera, ma per esegenze grafiche può essere riprodotto anche in altre versioni quali: logo bianco su sfondo rosso e logo bianco su sfondo nero che sono i colori privilegiati sin dall'inizio dal richiedente, con ottima visibilità e chiarezza sia per i caratteri che per il logo figurativo in etrambe le versioni.

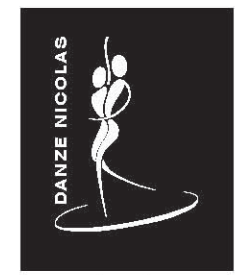

Logo fondo nero

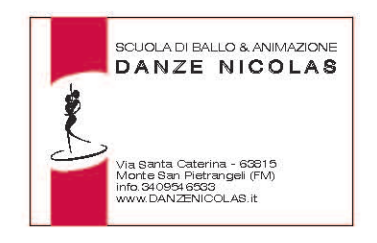

Il bigletto da visita è di un formato standard  $(8,5 \times 5,5 \text{ cm})$ .

LA CANCELLERIA

Nella sinistra centralmente si posiziona il logo figurativo, che viene valorizzato dalla banda rossa verticale, che si interrompe all'incontro con esso, dando così il primo tocco di colore.

La scritta viene posta in alto con l'aggiunta di un'informazione fondamentale che è il nome della scuola e viene introdotta l'altra attività della stessa cioè l'animazione. Il tutto verrà riproposto anche nella busta da lettera e nella carta intestata, scambiando solo la posizione della scritta per valenza estetica.

Biglietto da visita

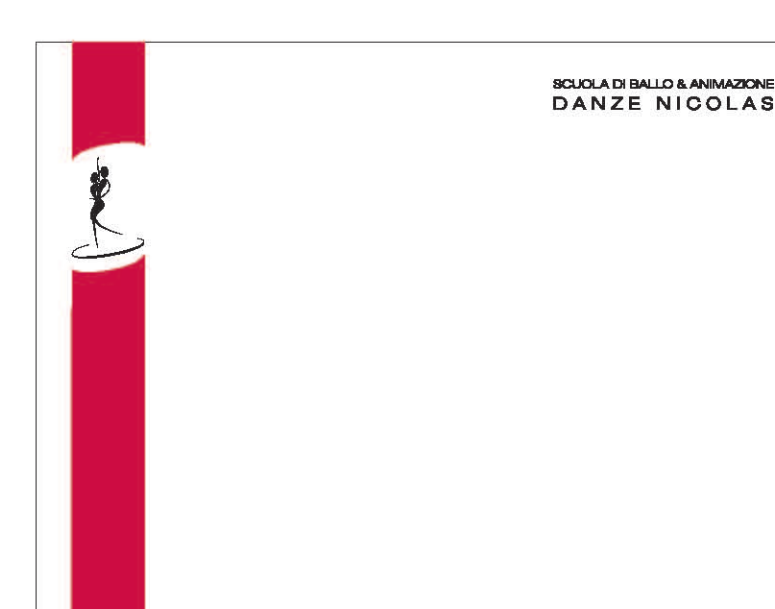

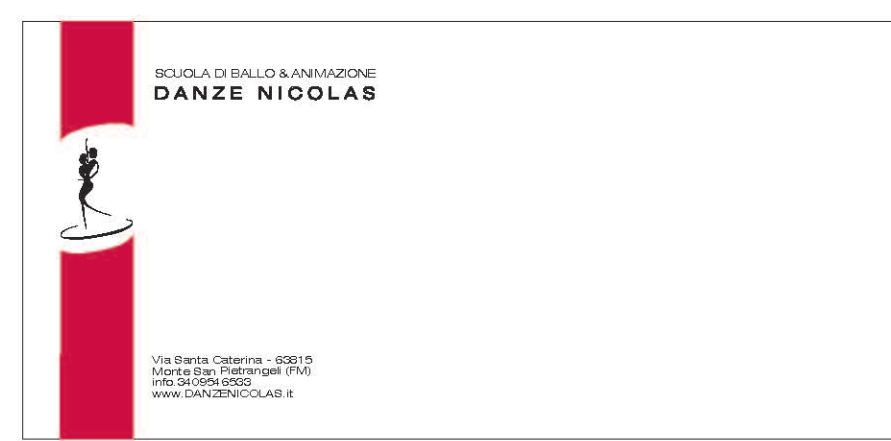

Busta da lettera fronte

s Santa Caterina - 63815<br>ante San Pietrangeli (FM)<br>o 34 09546533<br>ww.DANZENICOLAS.it

Busta da lettera retro

Carta da lattara

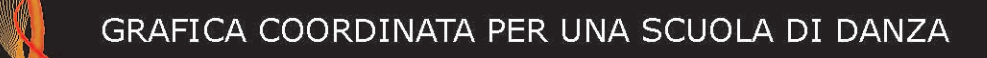

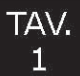

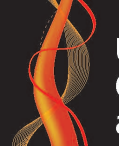

# **TESSERA DI PARTECIPAZIONE**

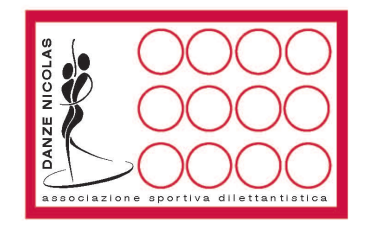

Lato 1

La tessera di partecipazione è una sicurezza per la scuola e per i suoi allievi, infatti nel lato 1 abbiamo la presenza di dodici cerchi che dovranno essere riempiti ogni volta che si effettua un pagamento.

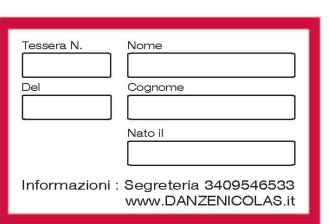

Lato 2

Il lato 2 è formato da caselle che dovranno essere riempite con i dati personali dell'allievio.

La presenza del numero telefonico e del sito serve per info e/o comunicazioni varie urgenti.

**FOGLIO DEGLI ORARI** 

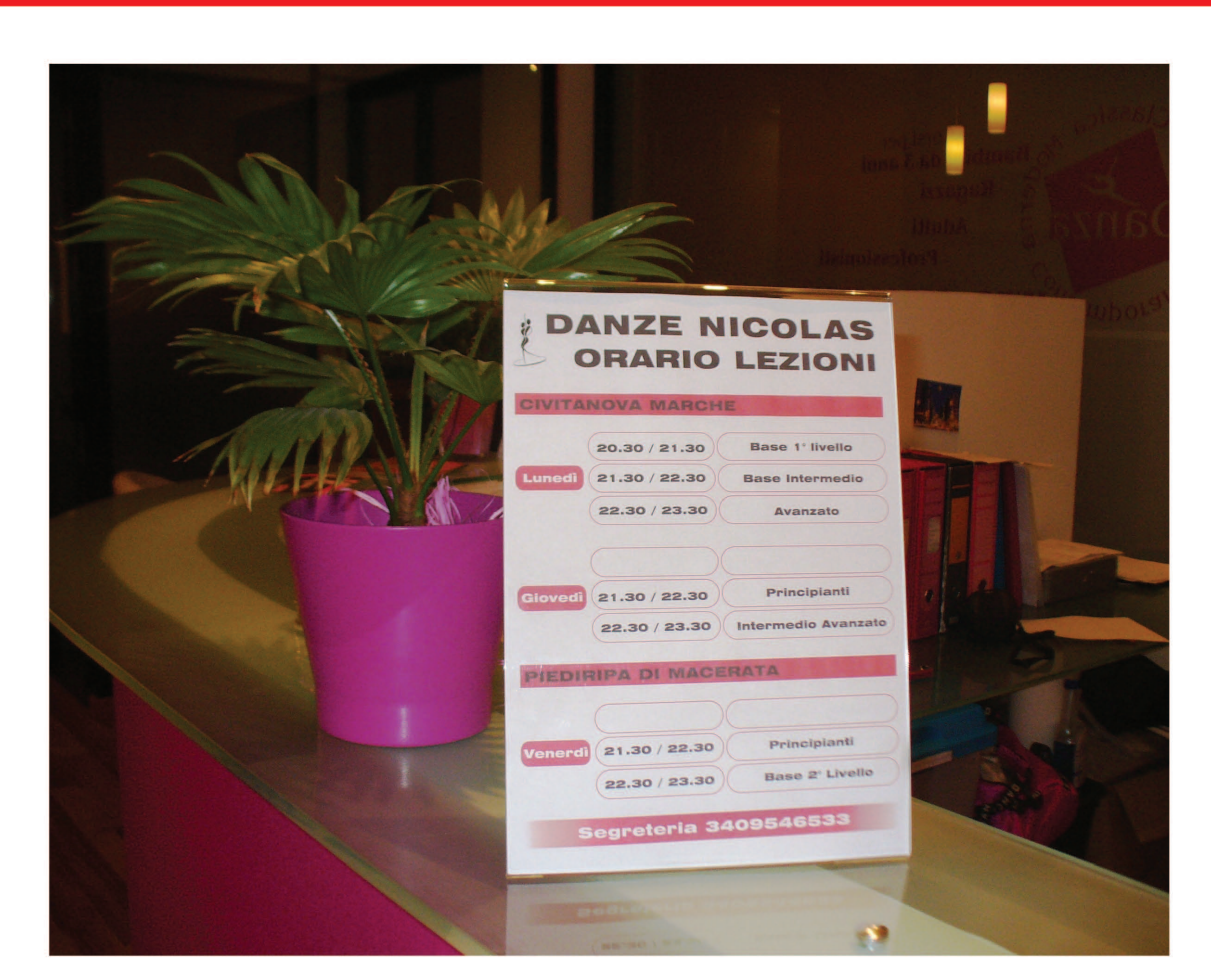

Ambientazione foglio orari lezioni

Il foglio degli orari disponibile in due versioni :

- nel formato classico A4 comodo da inserire all'interno di una bacheca trasportabile (in base alle sedi in cui si fa lezione).

- nel formato A3 da poterlo porre sulla bacheca principale di ogni palestra e lasciato fisso.

Realizzato con sfondo bianco econ bande e bollini rossi orizzontali per evidenziare le parti più inportanti.

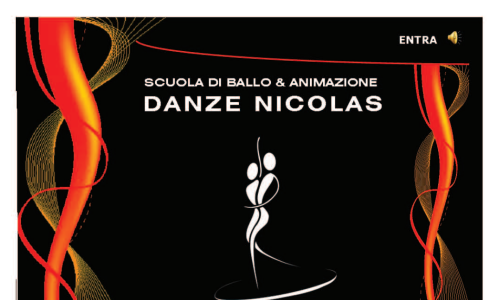

**SITO WEB** 

Il sito fa parte di una delle informazioni fondametali per chi vuole rendersi conto realmente chi è DANZE NICOLAS. Le pagine elettroniche (formato cartaceo) sono le principali per ogni argometno trattato nel sito.

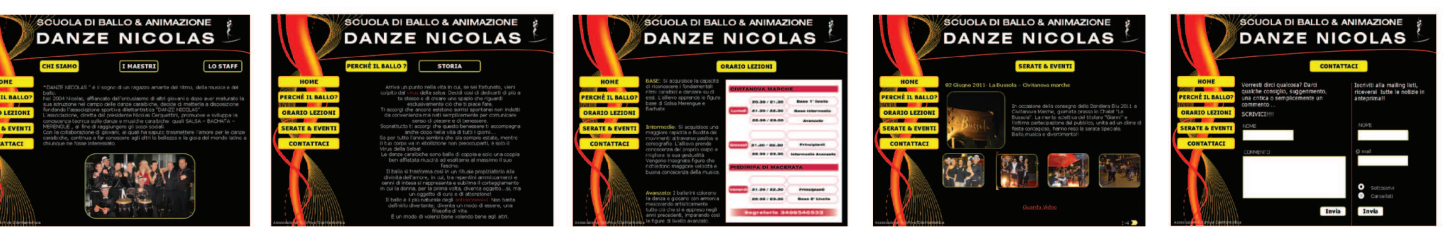

**ORARIO LEZIONI CIVITANOVA MARCHE** 20.30 / 21.30 **Base 1° livello Lunedi** 21.30 / 22.30 **Base Intermedio** 22.30 / 23.30 **Avanzato** Giovedì **Principianti** 21.30 / 22.30  $22.30 / 23.30$ Información Avon

**DANZE NICOLAS** 

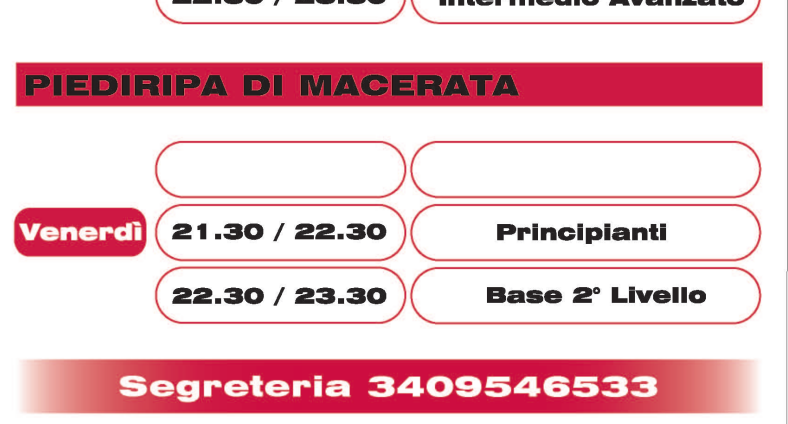

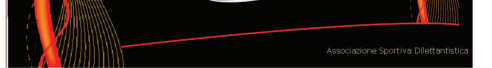

Pagina introduttiva

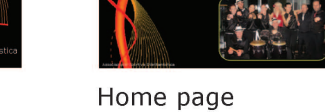

Foglio elettronico n.5 Foglio elettronico n.14 Foglio elettronico n.15 Foglio elettronico n.21

#### **CALENDARIO - GADJET**

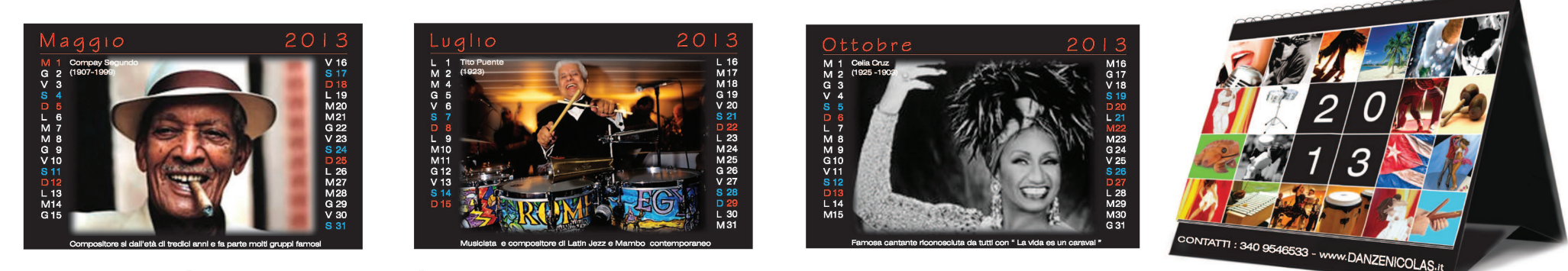

Il calendario è il gadjet che verrà distribuito eseguita l'iscrizione. Contiene immagini e piccole descrizioni dei più importanti tra musicisti, cantanti e compositori del genere caraibico.

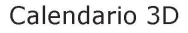

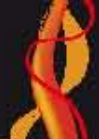

**INSEGNANTI** 

*Hoolas* 

Uomo (fronte - retro)

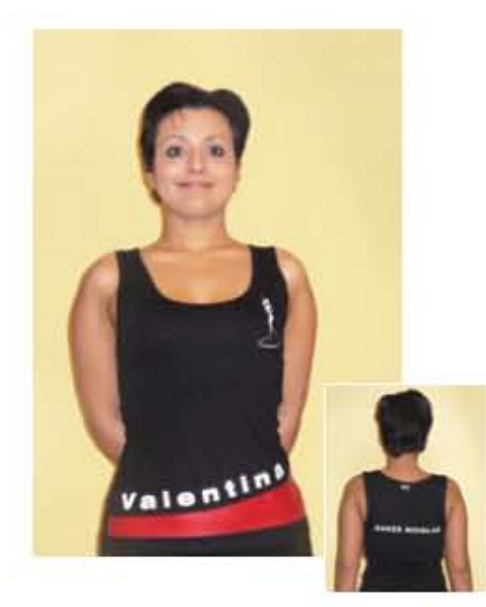

Donna (fronte - retro)

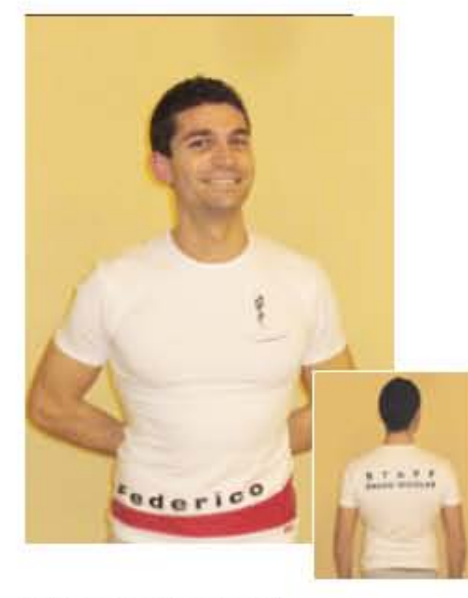

Uomo (fronte - retro)

**MAGLIE** 

**STAFF** 

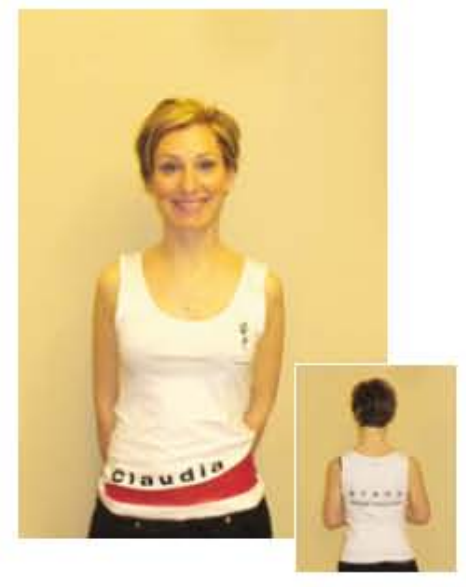

Donna (fronte - retro)

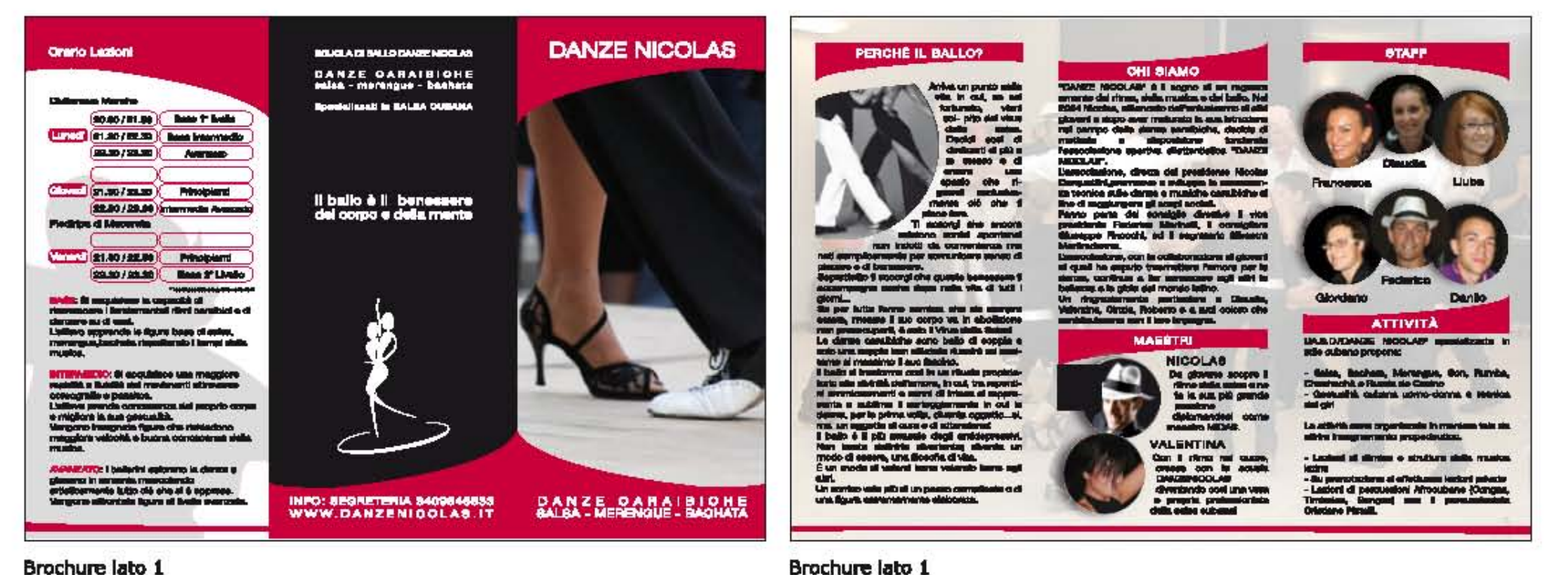

**PUBBLICITÀ** 

Brochure lato 1

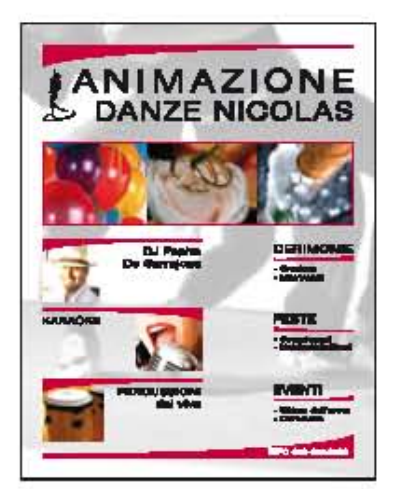

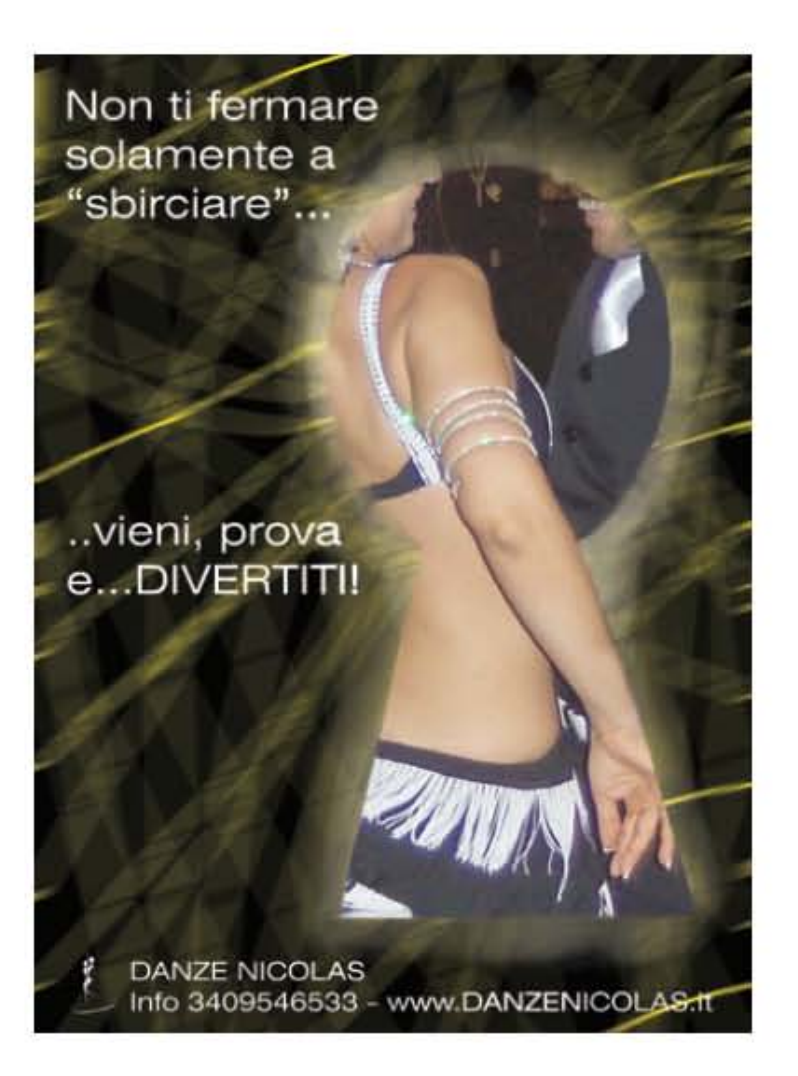

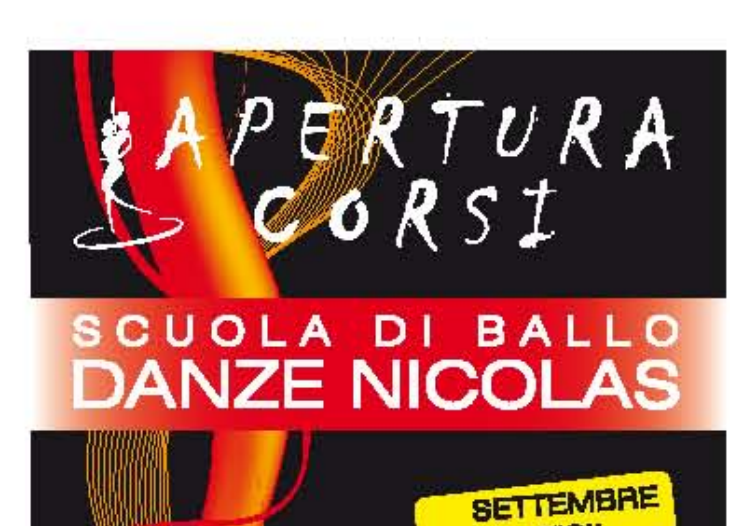

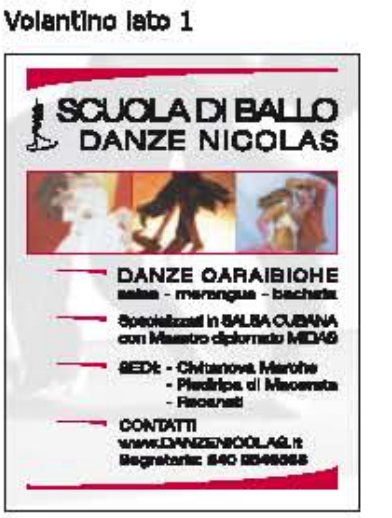

Volantino lato 2

Il volantino è il doppio del biglietto da visita.

Manifesto. L'affisone prima prevista dell'apertura dei corsi. Formato (70X100).

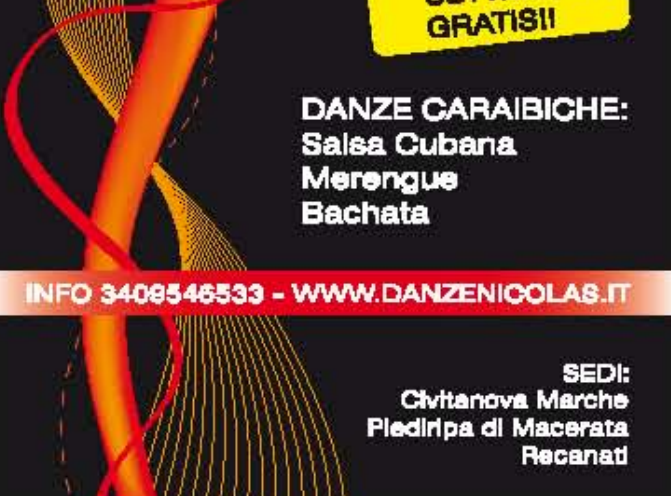

Volantino per l'apertura del corsi a settembre formato A3.

## GARFICA COORDINATA PER UNA SCUOLA DI BALLO

TAV. 3.